http://www.dp1037.com/dpinfo-5-24-0.html

## *东坡网,为帝国cms加油*

cms [!--other.link--]

function dp\_GetKeyboard(\$num=100){ global \$empire,\$public\_r,\$class\_r,\$fun\_r,\$dbtbpre,\$class\_r,\$navinfor;

\$keyid=\$navinfor['keyid'];

\$classid=\$navinfor['classid'];

\$id=\$navinfor['id'];

\$link\_num=\$class\_r[\$classid]['link\_num'];

if(!\$link\_num){

return \$fun\_r['NotLinkNews'];

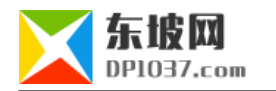

## }

\$tr=\$empire->fetch1("select otherlinktemp,otherlinktempsub,otherlinktempdate from ".GetTemptb("enewspubtemp")." limit 1");

```
 $temp_r=explode("[!--empirenews.listtemp--]",$tr[otherlinktemp]);
```
if(\$keyid){

\$add="id in (".\$keyid.")";

}else{

\$e=\$id+\$num;

\$s=\$id-\$num;

```
$add=" classid=".$classid." and id>".$s." and id<".$e;
```

```
 }
```
 \$key\_sql=\$empire->query("select id,newstime,title,isurl,titleurl,classid,titlepic from {\$dbtbpre}ecms\_".\$class\_r[\$classid][tbname]." where ".\$add." order by newstime desc limit \$link\_num");

```
 while($link_r=$empire->fetch($key_sql)){
```

```
if(\sin k_r['id']==\text{Sid}}
```
continue;

```
 }
```
\$keyboardtext.=RepOtherTemp(\$temp\_r[1],\$link\_r,\$tr);

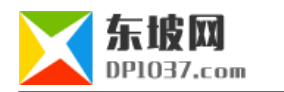

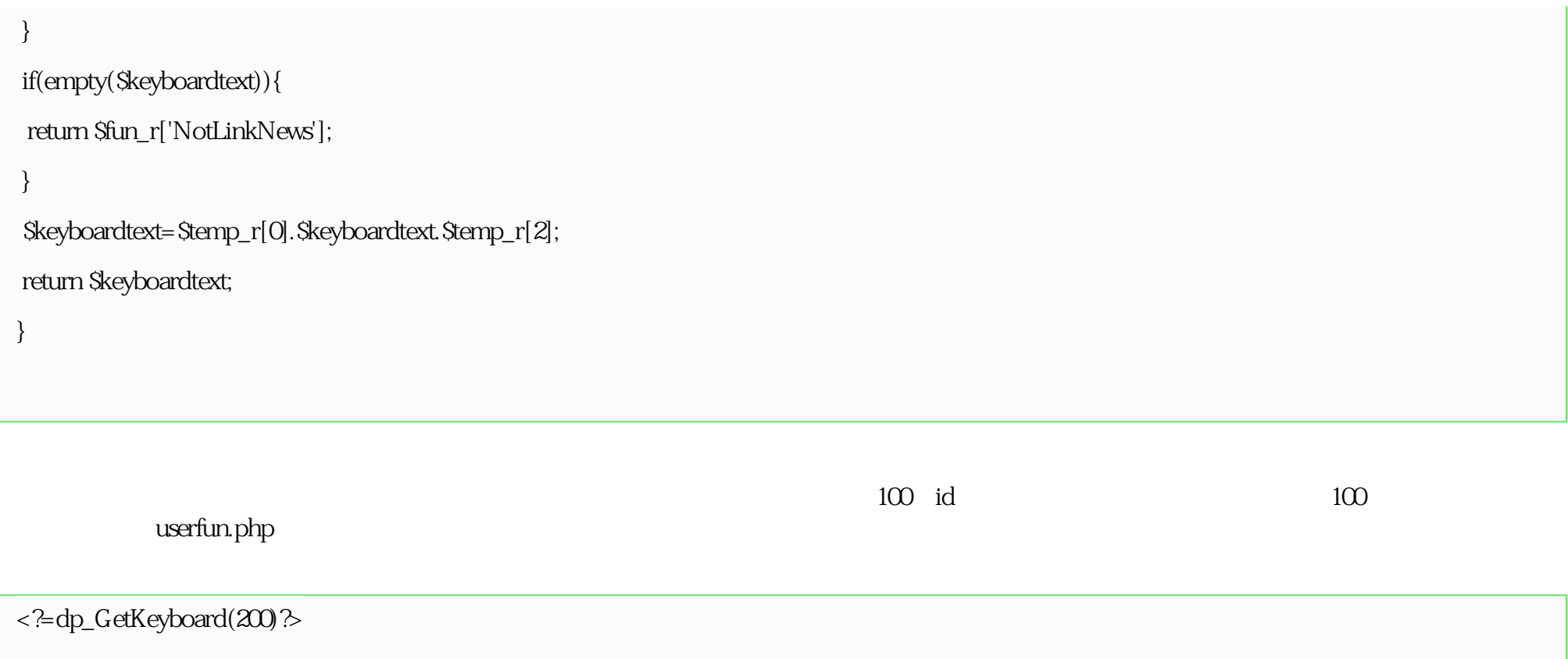

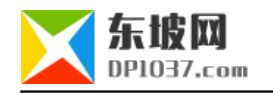

cms http://www.dp1037.com/dpclass-5-0/

doc